# **PROGRAMMIERUNG**

# ÜBUNG 3: BÄUME & FUNKTIONEN HÖHERER **ORDNUNG**

**Eric Kunze** eric.kunze@mailbox.tu-dresden.de

# <span id="page-1-0"></span>**[Ubungsblatt 2](#page-1-0) ¨ — Aufgabe 3** *[Algebraische Datentypen](#page-1-0)*

## **ALGEBRAISCHE DATENTYPEN**

- ▶ Ziel: problemspezifische Datenkonstruktoren
- ▶ z.B. in *C*: Aufzählungstypen
- $\blacktriangleright$  funktionale Programmierung: algebraische Datentypen

### **Aufbau:**

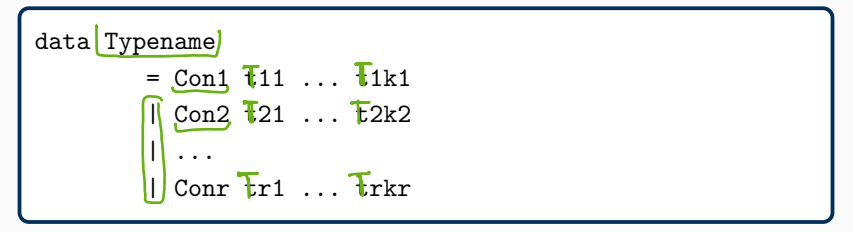

- ▶ Typename ist ein Name (Großbuchstabe)
- ▶ Con1, ... Conr sind Datenkonstruktoren (Großbuchstabe)
- ► tij sind Typnamen (Großbuchstaben)

### **ALGEBRAISCHE DATENTYPEN – BEISPIELE**

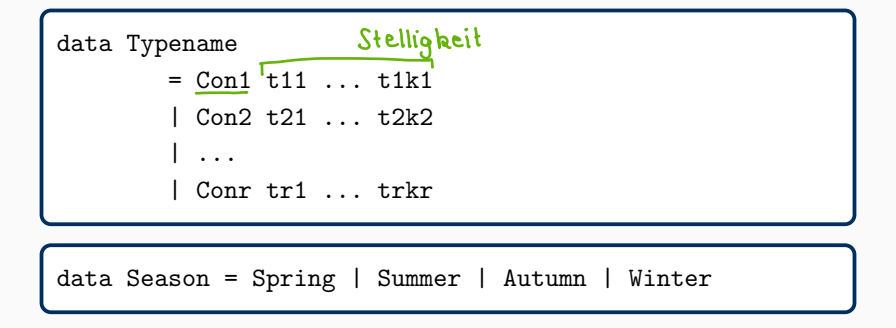

### **ALGEBRAISCHE DATENTYPEN – BEISPIELE**

```
data Typename
       = Con1 t11 ... t1k1
        | Con2 t21 ... t2k2
        | ...
        | Conr tr1 ... trkr
data Season = Spring | Summer | Autumn | Winter
goSkiing :: Season -> Bool
                              posking Summer = False
goSkiing Winter = True
goSkiing - = False
```
### **ALGEBRAISCHE DATENTYPEN – BEISPIELE**

```
data Typename
        = Con1 t11 ... t1k1
        | Con2 t21 ... t2k2
        | ...
        | Conr tr1 ... trkr
```
data Season = Spring | Summer | Autumn | Winter

```
goSkiing :: Season -> Bool
goSkiing Winter = True
g \circ Skiing = False
```

```
data Weather = Sunny Int Int Bool | \mathcal{C}loudy Float
                                        | Rainy String Int
```
### **AUFGABE 3 – TEIL (A)**

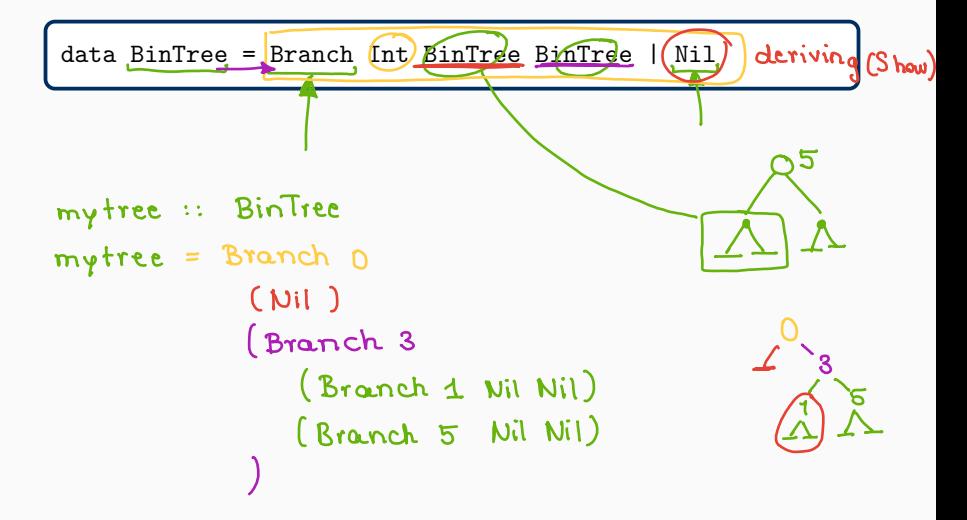

data BinTree = Branch Int BinTree BinTree | Nil

### Ein Beispielbaum:

```
mytree :: BinTree
mytree = Branch 0
         ( Nil )
         ( Branch 3
             ( Branch 1 Nil Nil )
            ( Branch 5 Nil Nil )
         )
```
... erfüllt die Suchbaumeigenschaft.

### **Test auf Baum-Gleichheit**

### **Test auf Baum-Gleichheit**

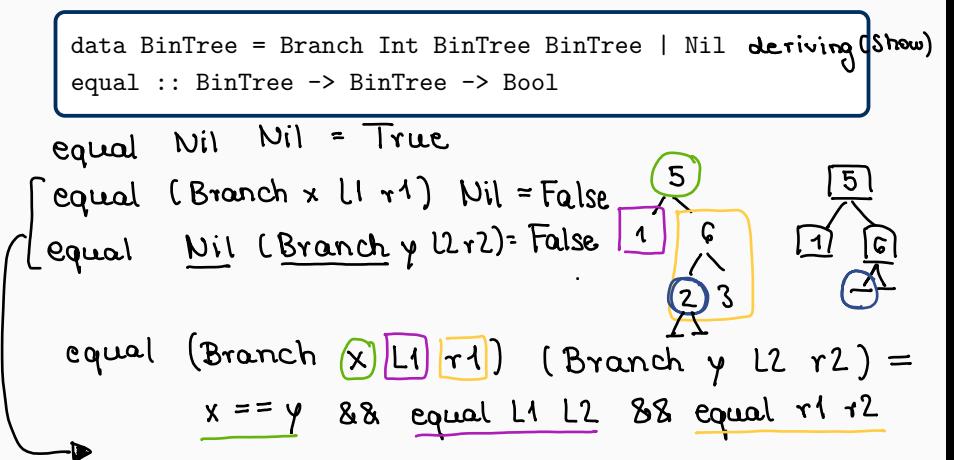

### **Test auf Baum-Gleichheit**

data BinTree = Branch Int BinTree BinTree | Nil equal :: BinTree -> BinTree -> Bool

```
equal :: BinTree -> BinTree -> Bool
equal Nil Nil = True
equal Nil (Branch y l2 r2) = False
equal (Branch x 11 r1) Nil = False
equal (Branch x l1 r1) (Branch y l2 r2)
      = (x == y) & (equal 11 12) & (equal r1 r2)
```
### **AUFGABE 3 – TEIL (C)**

### **Einf¨ugen von Schl¨usseln in einen Bin¨arbaum**

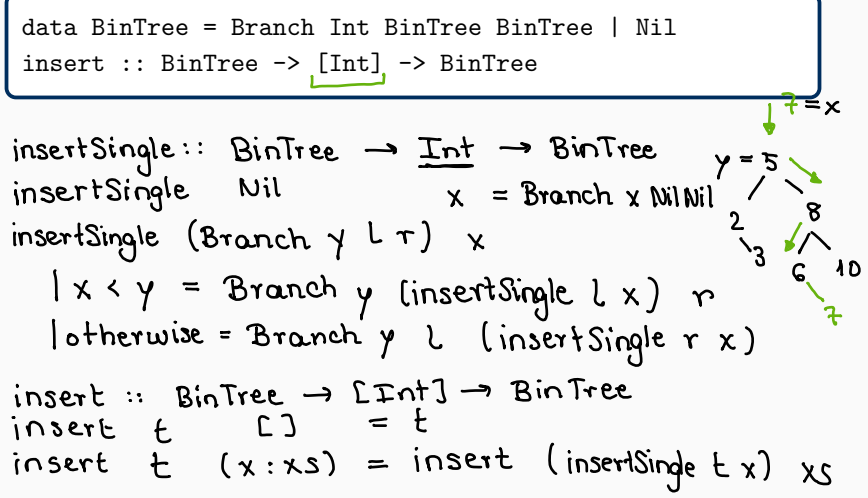

### **AUFGABE 3 – TEIL (C)**

### **Einf¨ugen von Schl¨usseln in einen Bin¨arbaum**

```
data BinTree = Branch Int BinTree BinTree | Nil
insert :: BinTree -> [Int] -> BinTree
```

```
insert :: BinTree -> [Int] -> BinTree
insert t [] = to
insert t (x:xs) = insert t' xswhere
    t' = insertSingle t xinsertSingle Nil x = Branch x Nil Nil
    insertSingle (Branch y) 1 r) x|x \leq y = \frac{1}{x} = \frac{1}{x} (insertSingle 1 x) r
            | otherwise = Branch y \in I (insertSingle r \times x)
```
# <span id="page-13-0"></span>**[Ubungsblatt 3](#page-13-0) ¨ — Aufgabe 1** *[Algebraische Datentypen](#page-13-0)*

## **AUFGABE 1 – TEIL (A)**

# $B\omega t \triangleq Node \times L$

## **Anzahl der Bl¨atter**

data RoseTree = Node Int [RoseTree] countLeaves :: RoseTree -> Int

Count Leaves (Vode \_ [t]) = countleaves t

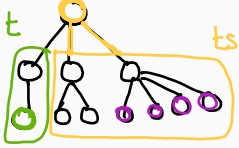

count Leaves  $(\text{Node } x) (t:ts)) =$ 

countleaves t + countleaves

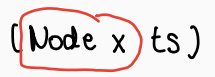

### **Anzahl der Bl¨atter**

```
data RoseTree = Node Int [RoseTree]
countLeaves :: RoseTree -> Int
```

```
countLeaves :: RoseTree -> Int
countLeaves (Node _ [] ) = 1countLeaves (Node _ [t]) = countLeaves t
countLeaves (Node x (t:ts))
       = countLeaves t + countLeaves (Node x ts)
```
### gerade Anzahl an Kindern

```
data RoseTree = Node Int [RoseTree]
evenNodes :: RoseTree -> Bool
```
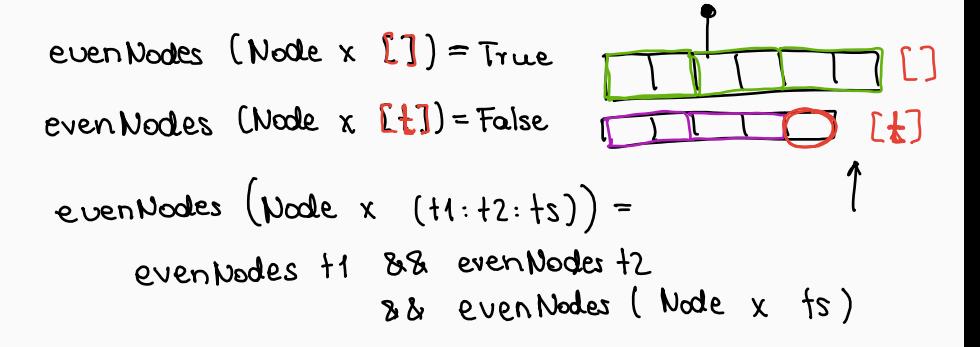

### **gerade Anzahl an Kindern**

data RoseTree = Node Int [RoseTree] evenNodes :: RoseTree -> Bool

```
evenNodes :: RoseTree -> Bool
evenNodes (Node _ [] ) = True
evenNodes (Node x [t] ) = False
evenNodes (Node x (t1:t2:ts))
       = evenNodes (Node x ts) && evenNodes t1 &&
         evenNodes t<sub>2</sub>
```
### **gerade Anzahl an Kindern**

```
data RoseTree = Node Int [RoseTree]
evenNodes :: RoseTree -> Bool
```

```
evenNodes' :: RoseTree -> Bool
evenNodes' (Node _ []) = True
evenNodes' (Node _ ts)
        = mod (length ts) 2 == 0. && evenNodes \bigcup ts
        where
                 evenNodes'' :: [RoseTree] -> Bool
                 evenNodes, [] = True
                 evenNodes'' (t:ts)
                          = evenNodes\mathcal{D}_{t} && evenNodes\mathcal{O}_{ts}
```
# <span id="page-19-0"></span>**Ubungsblatt 3 ¨ — [Aufgaben 2 & 3](#page-19-0)** *[Funktionen hoherer Ordnung](#page-19-0) ¨*

## **FUNKTIONEN**

Wir kennen bereits einige Möglichkeiten Funktionen zu notieren. Hier seien einige weitere erwähnt.

**anonyme Funktionen.** Funktionen ohne konkreten Namen

z.B.  $(\{x \rightarrow x+1\})$  ist die Addition mit 1

$$
(\sqrt{x} \rightarrow x+1) \underline{4} = 5
$$

 $X \rightarrow X+1$ 

## **FUNKTIONEN**

Wir kennen bereits einige Möglichkeiten Funktionen zu notieren. Hier seien einige weitere erwähnt.

**anonyme Funktionen.** Funktionen ohne konkreten Namen

z.B.  $(\{x \rightarrow x+1\})$  ist die Addition mit 1

 $(\{x \rightarrow x+1) \ 4 = 5$ 

**Operator** ↔ **Funktion** Aus Operatoren (wie z.B. +) kann man eine<br>**Funktion machen und vice versa. Operotor:**  $\times$  <sup>+</sup> Y</sup> Funktion machen und vice versa.

Funktion: mod x y  $\triangleright$  Operator  $\rightarrow$  Funktion: Klammern  $(+)$  :: Int  $\rightarrow$  Int  $\rightarrow$  Int

$$
(+) x y = x + y
$$

 $\triangleright$  Funktion  $\rightarrow$  Operator: Backticks '...'

$$
5 \text{ 'mod' } 2 = 1
$$
 
$$
t \text{ 'equal' } t2
$$

Analog zur mathematischen Notation  $f = g \circ h$  für  $f(x) = g(h(x))$  versteht auch Haskell das Kompositionsprinzip mit dem Operator. z.B.

sqAdd :: Int -> Int  $sqAdd = (^2)$  .  $(+ 5)$ 

statt sqAdd  $x = (x + 5)^2$  für das Quadrat des fünften **Nachfolgers** 

## **PARTIELLE APPLIKATION**

Funktionen müssen nicht immer mit allen Argumenten versorgt werden. Lässt man (hintere) Argumente weg, so spricht man von Unterversorgung. Die Modulo Funktion hat eigentlich zwei Argumente. Lassen wir das zweite Argument weg, so liefert dies uns eine neue Funktion, die noch ein Argument entgegennimmt und sodann die rechtassoriatio Restberechnung ausführt.

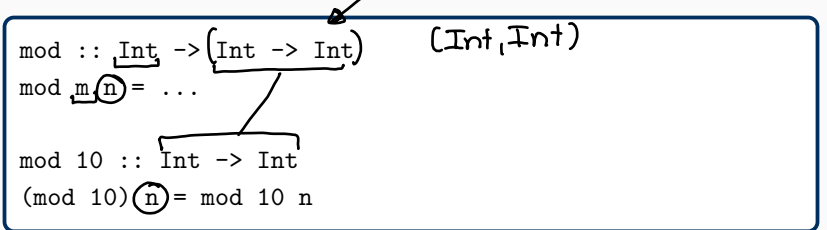

## **PARTIELLE APPLIKATION**

Funktionen müssen nicht immer mit allen Argumenten versorgt werden. Lässt man (hintere) Argumente weg, so spricht man von Unterversorgung. Die Modulo Funktion hat eigentlich zwei Argumente. Lassen wir das zweite Argument weg, so liefert dies uns eine neue Funktion, die noch ein Argument entgegennimmt und sodann die Restberechnung ausführt.

```
mod :: Int \rightarrow Int \rightarrow Intmod m n = \ldotsmod 10 :: Int \rightarrow Int
(mod 10) n = mod 10 n
```
 $(> 3) :: Int -> Bool$  $(> 3) x = x > 3$ 

## **FUNKTIONEN HOHERER ORDNUNG ¨ — MAP**

Funktionen können als Argumente von Funktionen auftreten. Wir lernen drei Basics kennen:

# **FUNKTIONEN HOHERER ORDNUNG ¨ — MAP**

Funktionen können als Argumente von Funktionen auftreten. Wir lernen drei Basics kennen:

### **Die Funktion map**

► map ermöglicht es eine Funktion f auf alle Elemente einer Liste anzuwenden ዶ

map :: (Int -> Int) -> [Int] -> [Int] map f [] = [] map f (x:xs) = f x : map f xs

**E** Beispiel.

$$
\text{map square} \quad [1, 2, 7, 12, 3, 20] = [1, 4, 49, 144, 9, 400]
$$

### **Die Funktion filter**

 $\triangleright$  filter  $\widehat{p}$  xs liefert eine Liste, die genau die Elemente von xs enthält, welche das Prädikat p erfüllen

filter ::  $(a \rightarrow \text{Bool}) \rightarrow ([a]) \rightarrow [a]$ filter  $p$  xs =  $[x | x \leftarrow xs, p x]$ 

**E** Beispiel.

filter odd [1,2,7,12,3,20] = [1,7,3]

even

## **FUNKTIONEN HÖHERER ORDNUNG - FOLDR**

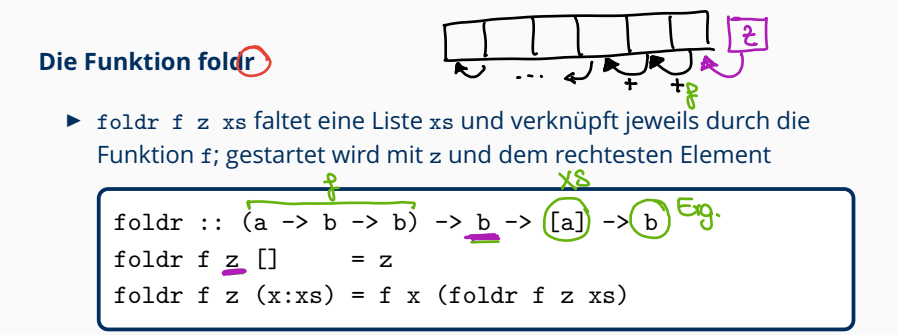

Beispiel.

foldr (+) 
$$
\boxed{3}
$$
 [1,2,3,4,5] = 18  
length xs = foldr (+) 0 (map ( 1) xs)

$$
\begin{array}{|c|c|c|c|c|}\n\hline\n\text{3} & \text{3} & \text{4} & \text{5} \\
\hline\n\text{4} & \text{5} & \text{6} & \text{7} \\
\hline\n\text{5} & \text{6} & \text{8} & \text{10} \\
\hline\n\text{6} & \text{9} & \text{10} & \text{10} \\
\hline\n\text{7} & \text{10} & \text{10} & \text{10} \\
\hline\n\text{8} & \text{10} & \text{10} & \text{10} \\
\hline\n\text{9} & \text{10} & \text{10} & \text{10} & \text{10} \\
\hline\n\text{10} & \text{10} & \text{10} & \text{10} & \text{10} & \text{10} \\
\hline\n\text{11} & \text{11} & \text{11} & \text{11} & \text{11} & \text{11} \\
\hline\n\text{12} & \text{12} & \text{13} & \text{14} & \text{15} & \text{11} \\
\hline\n\text{13} & \text{14} & \text{15} & \text{16} & \text{17} & \text{11} \\
\hline\n\text{14} & \text{15} & \text{16} & \text{16} & \text{17} & \text{11} \\
\hline\n\text{15} & \text{16} & \text{16} & \text{16} & \text{17} & \text{11} \\
\hline\n\text{16} & \text{16} & \text{16} & \text{16} & \text{17} & \text{11} \\
\hline\n\text{17} & \text{18} & \text{17} & \text{18} & \text{17} & \text{11} \\
\hline\n\text{18} & \text{18} & \text{17} & \text{18} & \text{17} & \text{11} \\
\hline\n\text{19} & \text{19} & \text{19} & \text{19} & \text{10} & \text{11} \\
\hline\n\text{10} & \text{10} & \text{10} & \text{10} & \text{11} \\
\hline\n\text{11} & \text{11} & \text{11} & \text{
$$

## **FUNKTIONEN HOHERER ORDNUNG ¨ – UBERS ¨ ICHT**

 $\blacktriangleright$  map wendet Funktion auf alle Listenelemente an

```
map :: (a -> b) -> [a] -> [b]
map f [] = []
map f (x:xs) = f x : map f xs
```
▶ filter wählt Listenelemente anhand einer Funktion aus

filter :: (a -> Bool) -> [a] -> [a] filter  $p$  xs = [  $x$  |  $x$  <-  $xs$ ,  $p$   $x$ ]

► foldr faltet eine Liste mit Verknüpfungsfunktion (von rechts beginnend)

foldr :: (a -> b -> b) -> b -> [a] -> b foldr f z  $[]$  = z foldr f z  $(x:xs) = f x$  (foldr f z xs)

### **Produkt der Quadrate aller geraden Zahlen einer Liste**

$$
f \ :: \ [{\tt Int}] \ \text{~} \ {\tt Int}
$$

$$
\{xs = \text{foldr} (x) \pm (map \underline{C^2}) (filter \underline{even} xs) \}
$$
\n
$$
(\forall x \mapsto x*x)
$$

### **Produkt der Quadrate aller geraden Zahlen einer Liste**

$$
f \ :: \ [{\tt Int}] \ \text{~} \ {\tt Int}
$$

f xs

 $=$  foldr (+) 0 (map (^2) (filter ('mod' 2) == 0) xs))

#### **Produkt der Quadrate aller geraden Zahlen einer Liste**

$$
f \ :: \ [Int] \ \text{->} \ Int
$$

f xs

 $=$  foldr (+) 0 (map (^2) (filter ('mod' 2) == 0) xs))

 $f'$  xs = foldr  $(*)$  1 (map  $(^2)$  (filter even xs))

#### **Produkt der Quadrate aller geraden Zahlen einer Liste**

$$
f \ :: \ [Int] \ \text{->} \ Int
$$

$$
\tt f \ xs
$$

 $=$  foldr  $(+)$  0 (map  $(^{2})$  (filter  $({}^{\prime}$  mod $'$  2) == 0) xs))

$$
f' \ x s = foldr (*) 1 (map ('2) (filter even xs))
$$

$$
f'' = foldr (*) 1 . map (^2) . filter even
$$

 $f'$ 

 $=$  foldr  $(*)$  1 . map  $(^2)$  . filter  $((-= 0)$  .  $('mod' 2))$ 

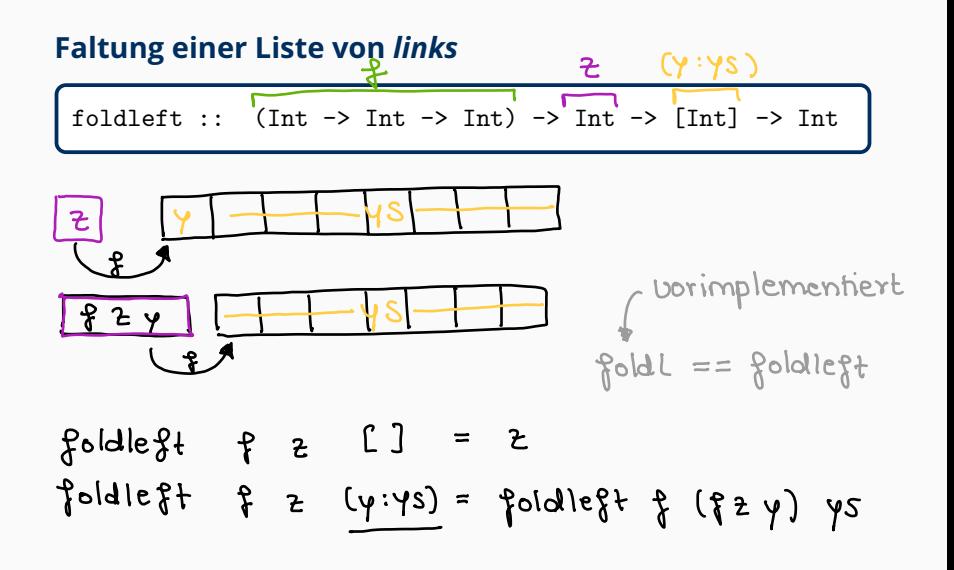

### **Faltung einer Liste von** *links*

foldleft :: (Int  $\rightarrow$  Int  $\rightarrow$  Int)  $\rightarrow$  Int  $\rightarrow$  [Int]  $\rightarrow$  Int

foldleft :: (Int -> Int -> Int) -> Int -> [Int] -> Int foldleft  $f \times [$  =  $x$ foldleft f  $x (y:ys) =$  foldleft f  $(f x y)$  ys

### Fragen?